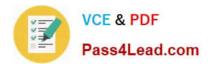

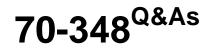

Managing Projects and Portfolios with Microsoft PPM

# Pass Microsoft 70-348 Exam with 100% Guarantee

Free Download Real Questions & Answers **PDF** and **VCE** file from:

https://www.pass4lead.com/70-348.html

100% Passing Guarantee 100% Money Back Assurance

Following Questions and Answers are all new published by Microsoft Official Exam Center

Instant Download After Purchase

100% Money Back Guarantee

- 😳 365 Days Free Update
- 800,000+ Satisfied Customers

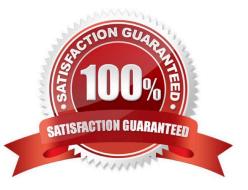

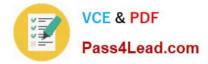

### **QUESTION 1**

You use Microsoft PPM to manage projects. You plan to add risks and issues to a project For each of the following statements, select Yes if the statement is true. Otherwise, select No.

Hot Area:

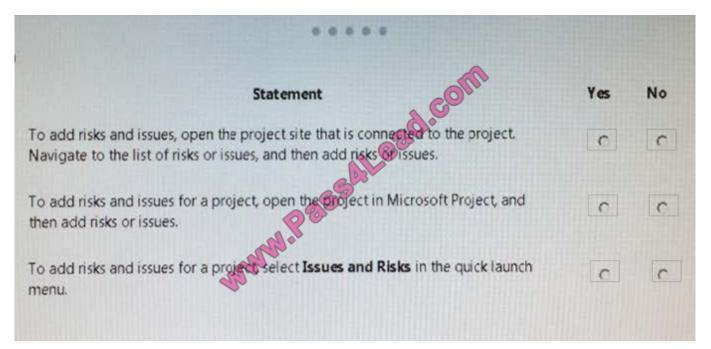

Correct Answer:

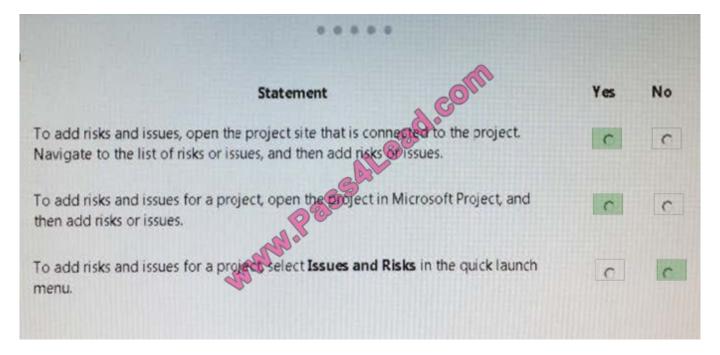

### **QUESTION 2**

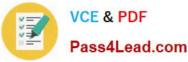

You are a project manager using Microsoft PPM,

You need to create a new project that uses one of your company\\'s templates.

What are two ways to achieve the goal? Each correct answer presents a complete solution.

A. From Microsoft Project, select Enterprise.

- B. In Project Center, select New and then select the desired enterprise project type.
- C. In Resource Center, select New.
- D. From Microsoft Project select Featured.

Correct Answer: AB

### **QUESTION 3**

You are a resource manager in an organization that uses Microsoft PPM for resource management You manage two teams, one local and one remote. Project managers are instructed to always submit resource requests based on generic

roles instead of named resources. Resource managers replace the generic resources with available named resources.

Project managers must not start work on projects that have generic resources assigned.

You need to replace proposed requests with committed, named resources.

Which three actions should you perform? Each correct answer presents part of the solution.

- A. Open resource requests.
- B. Select both the generic and named resource.
- C. Replace the generic resource with a named resource.
- D. Click Build Team.
- E. Select Replace., and accept and confirm the resource.

Correct Answer: ABD

### **QUESTION 4**

Your company has had several large projects fail due to cost overruns and the lack of available resources. These projects use an enterprise project type named Large IT Project and use a workflow to govern the approval of the projects. The

workflow consists of four phases; Initiate, Plan, Execute, and Close.

You need to use Microsoft PPM to compare the value that a new project provides with the cost of implementing the project.

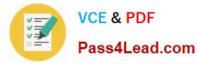

Which three configuration changes should you make? Each correct answer presents part of the solution.

A. Navigate to PWA Settings Edit the Large IT Project project type, and in the Available Project Detail Page section, add the Strategic Impact form.

B. Create a project-level custom field that will be used to enter the total cost of a project

C. Define your company\\'s strategic drivers, and enter them into the Strategic Impact form.

D. Create a project-level custom field that will be used to enter the value statements of why this project should be undertaken.

E. Define your company\\'s strategic drivers and enter them into the driver library.

F. In PWA Settings, edit and then save the stage information. In the Available Project Detail Page section, add the Strategic Impact.

Correct Answer: BCE

### **QUESTION 5**

You are the Microsoft PPM administrator for a large company. The IT manager uses four business drivers for prioritization. The priority of all four drivers is set at 25 percent.

The IT manager adds an additional business driver that has a priority value set to 30 percent

You need to create a new prioritization that includes the additional business driver.

What should you do?

A. Create a new calculated prioritization. Select the drivers to priority.

B. Create a new manual prioritization. Select the correct department, and then select the drivers to prioritize.

C. Create a new manual prioritization. Select the drivers to prioritize, enter the value for each driver, and then choose to normalize.

D. Create a new manual prioritization. Select the drivers to prioritize, and then rank the drivers sequentially.

Correct Answer: A

70-348 PDF Dumps

70-348 Exam Questions

70-348 Braindumps

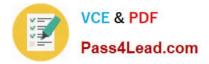

To Read the Whole Q&As, please purchase the Complete Version from Our website.

# Try our product !

100% Guaranteed Success
100% Money Back Guarantee
365 Days Free Update
Instant Download After Purchase
24x7 Customer Support
Average 99.9% Success Rate
More than 800,000 Satisfied Customers Worldwide
Multi-Platform capabilities - Windows, Mac, Android, iPhone, iPod, iPad, Kindle

We provide exam PDF and VCE of Cisco, Microsoft, IBM, CompTIA, Oracle and other IT Certifications. You can view Vendor list of All Certification Exams offered:

### https://www.pass4lead.com/allproducts

## **Need Help**

Please provide as much detail as possible so we can best assist you. To update a previously submitted ticket:

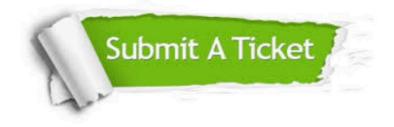

#### **One Year Free Update**

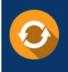

Free update is available within One Year after your purchase. After One Year, you will get 50% discounts for updating. And we are proud to boast a 24/7 efficient Customer Support system via Email.

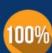

Money Back Guarantee To ensure that you are spending on quality products, we provide 100% money back guarantee for 30 days

from the date of purchase

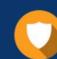

#### Security & Privacy

We respect customer privacy. We use McAfee's security service to provide you with utmost security for your personal information & peace of mind.

Any charges made through this site will appear as Global Simulators Limited. All trademarks are the property of their respective owners. Copyright © pass4lead, All Rights Reserved.